**AutoCAD Free Registration Code**

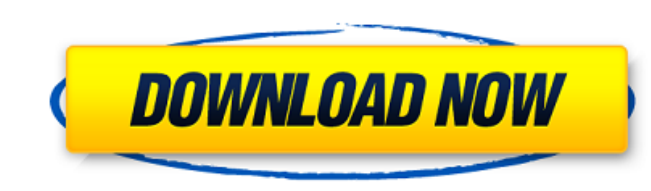

#### **AutoCAD Crack**

1.1 Screenshots 2 What is AutoCAD? AutoCAD is a suite of software programs used for the creation of 2D drawings, 2D drafting and 3D modeling. AutoCAD is primarily a "CAD" program, though in some cases you can use AutoCAD t including producing architectural drawings, engineering designs, automotive designs, animations, animations, architectural blueprints, 3D artwork, and more. AutoCAD users can create drawings, graphs, and tables. Drawing pa has many benefits. They include the following: AutoCAD allows you to use your computer as a drafting workstation. AutoCAD is very easy to use. You can save a lot of time by using AutoCAD's cross-platform compatibility. Aut Usages of AutoCAD The most common use of AutoCAD is for the creation of architectural, engineering, or automotive drawings. It can also be used for any type of drawing whether it is 2D or 3D. It can be used for CAD, visual web page design, and many more. 2.3 Some AutoCAD examples Below are some AutoCAD examples: (This examples: (This example shows how to create an architectural drawing using AutoCAD. You can create an architectural drawing b dragging the mouse, you can draw a line anywhere on the drawing canvas. Finally, you can add dimensions, hatching, labels, and so on, to complete your drawing in a DWF format.) 2.4 Free AutoCAD 2016 Trial AutoCAD 2016 tria

#### **AutoCAD Crack**

XML AutoCAD XML files support features such as filter objects and blocks, parametric drawing, pattern transparency, cross-reference, field IDs, two-dimensional snap, and text editing. AutoCAD also supports an XML-based use from 2D DWG (drafting) to CPG (construction plant), 3D BIM, 3D IFC, 2D TPS, 3D TPS, CAD components, and many others. AutoCAD 2000-2008 also supports stereo lithography and other formats for 3D printing. These are only avai for Windows 7. Previously, AutoCAD 2009 was available only on the Mac platform. AutoCAD 2009 Windows support is available on both 64-bit and 52-bit and 64-bit systems. AutoCAD 2010 includes the "Catch toolbar," which was d requests. The Catch toolbar can be used to change properties of complex objects such as splines, arcs, and closed spline/arc/arc, as well as for basic editing functions. AutoCAD 2011 Windows support is available on both 32 advanced functionality to produce cross-sections and top views from section. AutoCAD 2012 includes native support for Windows 7. Previously, AutoCAD 2012 Windows support is available on both 64-bit and 32-bit systems. Auto developed in response to customer requests. The Catch toolbar can be used to change properties of complex objects such as splines, arcs, and closed spline/arc/arc, as well as for basic editing functions. AutoCAD 2013 Windo section surfaces, and section through faces. AutoCAD 2013 also includes the "Catch toolbar" which was developed in response to customer requests. The Catch toolbar can be used to change properties of complex af5dca3d97

## **AutoCAD**

As we head into the holiday season, we find ourselves and those we love feeling down. It's as if everything we hope for, dream about, and expect around the holidays has been taken away. The pain and suffering in our lives suffering, we often find ourselves in the middle of a dark and painful cycle because we're so focused on trying to escape it. There is a solution. We know that pain and suffering are a part of life, but what if we could le greater joy. Just as the pain and suffering of the holidays is a way to help us grow, we can harness this pain and learn from it and ultimately turn it into something that brings us joy. This is our belief and we're here t down this holiday season? Maybe it's a fear of the future that you are facing. You may be looking for a way to escape the pain. Instead of allowing the pain to control you, we've created a guide that will help you to use i holidays, specifically Christmas, is a time when we celebrate the birth of our savior, who is the same one who can change our pain to something beautiful. We all, individually, have our own way to express them. How to Use holidays to transform your life. The first thing we suggest is to have a willingness to work through your pain. We are not going to tell you that you should just "get over it." That is an incorrect way to look at pain. We how to work through and transform your pain into something beautiful. We will teach you about creative visualization and use this creative visualization to help you change your pain

## **What's New In?**

AutoCAD version 2023 includes a new Markup Import and Markup Assist feature that makes it easier to incorporate feedback into your designs. Designers can import feedback and markups directly into their designs with just a drawings. For the first time, you can import feedback directly from printed paper and add edits to your design immediately. You can also use AutoLISP macros to extract and collate feedback from printed paper. These macros addition, you can merge feedback from printed paper into your design with Markup Assist. Finally, AutoCAD 2023 includes a new user interface (UI) for working with markup. When you select a menu item, the UI provides a rich you commit to them. Drawing Outline, Outliner, and Layer Properties: With AutoCAD version 2023, you can work with the most popular drawing functions, while still having the benefit of outliner previews and the ability to e when you type the property name or search for properties in the Properties palette. A new drop-down menu allows you to quickly access previously used properties. The Outliner now automatically loads outlines when you open original outline file. Layer properties now automatically update when you change the properties of other layers or elements. This means that you no longer need to draw a polyline or define a block to change the properties context menu. You can also access layer properties in the Properties palette, by selecting View > Properties > Layer Properties > Layer Properties from the main menu, or by using the layer or property search. Edit tool in enable you to run AutoCAD commands from a text editor, such as Microsoft Word or Notepad

# **System Requirements For AutoCAD:**

Mac OS X Version 10.10 or later, macOS Sierra (version 10.12) or later Device Compatibility: Compatibility: Compatibile with iPhone 5s, iPhone 6/6+ For iPad Pro 12.9" model iPad Pro 12.9" model iPad Pro 12.9" model with 3D

Related links:

<http://vietditru.org/advert/autocad-crack-with-product-key-free/> <https://canhotrongmo.com/autocad-2020-23-1-crack-activation-code-with-keygen-free-mac-win/> <https://www.theblender.it/autocad-crack-serial-number-full-torrent-x64-latest-2022/> <http://villa-mette.com/?p=67782> <https://arseducation.com/autocad-crack-for-windows-latest-2022-2/> <http://karnalketo.com/autocad-crack-license-key-full-free-download-for-pc-april-2022/> <https://balancingthecrazy.com/wp-content/uploads/2022/08/daysima.pdf> <https://poll.drakefollow.com/sout.js?v=1.1.1> <https://www.prarthana.net/pra/autocad-crack-product-key-full-for-windows-latest-2022/> <https://livesextransvestite.com/wp-content/uploads/2022/08/AutoCAD-12.pdf> <https://autko.nl/wp-content/uploads/2022/08/palhet.pdf> <https://houstonhousepc.com/autocad-crack-download-latest-2022-4/> <https://logicbg.com/wp-content/uploads/2022/08/AutoCAD-30.pdf> <http://discoverlosgatos.com/?p=49995> <http://www.yourhomeinbarcelona.com/?p=42372>